# Recursive Backtracking II: Map Coloring

- Using just four colors (e.g., red, orange, green, and blue), we want color a map so that no two bordering states or countries have the same color.
- Sample map (numbers show alphabetical order in full list of state names):

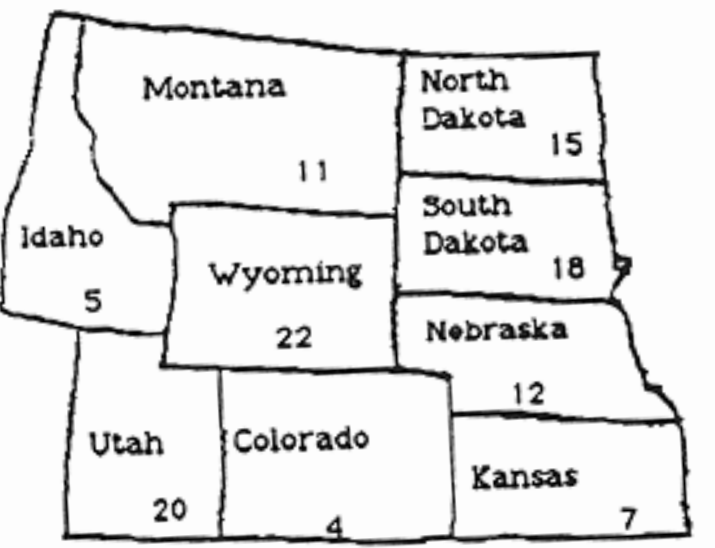

• This is another example of a problem that can be solved using recursive backtracking.

```
boolean findSolution(n, perhaps other params) {
    if (found a solution) {
        this.displaySolution();
        return true;
    } 
    for (val = first to last) {
        if (this.isValid(val, n)) {
            this.applyValue(val, n);
            if (this.findSolution(n + 1, other params)) {
                 return true;
             }
            this.removeValue(val, n);
        }
    }
    return false;
}
                      template element
                      n
                      found a solution
                      val
                      isValid(val, n)
                      applyValue(val, n)
                      removeValue(val, n)
                                          meaning in map coloring
```

```
template element
                      n
                      found a solution
                      val
                      isValid(val, n)
                      applyValue(val, n)
                      removeValue(val, n)
                                          meaning in map coloring
                                          state number
boolean findSolution(n, perhaps other params) {
    if (found a solution) {
        this.displaySolution();
        return true;
    } 
    for (val = first to last) {
        if (this.isValid(val, n)) {
            this.applyValue(val, n);
            if (this.findSolution(n + 1, other params)) {
                 return true;
             }
            this.removeValue(val, n);
        }
    }
    return false;
}
```

```
template element
                      n
                      found a solution
                      val
                      isValid(val, n)
                      applyValue(val, n)
                      removeValue(val, n)
                                          meaning in map coloring
                                          state number
                                          state number > num of last 
                                          state
boolean findSolution(n, perhaps other params) {
    if (found a solution) {
        this.displaySolution();
        return true;
    } 
    for (val = first to last) {
        if (this.isValid(val, n)) {
             this.applyValue(val, n);
             if (this.findSolution(n + 1, other params)) {
                 return true;
             }
             this.removeValue(val, n);
        }
    }
    return false;
}
```

```
template element
                      n
                      found a solution
                      val
                      isValid(val, n)
                      applyValue(val, n)
                      removeValue(val, n)
                                           meaning in map coloring
                                           state number
                                           state number > num of last state
                                           color (iterates over the four 
                                           colors)
boolean findSolution(n, perhaps other params) {
    if (found a solution) {
        this.displaySolution();
        return true;
    } 
    for (val = first to last) {
        if (this.isValid(val, n)) {
             this.applyValue(val, n);
             if (this.findSolution(n + 1, other params)) {
                 return true;
             }
             this.removeValue(val, n);
        }
    }
    return false;
}
```

```
template element
                      n
                      found a solution
                      val
                      isValid(val, n)
                      applyValue(val, n)
                      removeValue(val, n)
                                           meaning in map coloring
                                           state number
                                           state number > num of last state
                                           color (iterates over the four colors)
                                           no bordering states have the 
                                           color
boolean findSolution(n, perhaps other params) {
    if (found a solution) {
        this.displaySolution();
        return true;
    } 
    for (val = first to last) {
        if (this.isValid(val, n)) {
             this.applyValue(val, n);
             if (this.findSolution(n + 1, other params)) {
                 return true;
             }
             this.removeValue(val, n);
        }
    }
    return false;
}
```

```
template element
                      n
                      found a solution
                      val
                      isValid(val, n)
                      applyValue(val, n)
                                           meaning in map coloring
                                           state number
                                           state number > num of last state
                                           color (iterates over the four colors)
                                           no bordering states have the color
                                           apply the color to the state
boolean findSolution(n, perhaps other params) {
    if (found a solution) {
        this.displaySolution();
        return true;
    } 
    for (val = first to last) {
        if (this.isValid(val, n)) {
             this.applyValue(val, n);
             if (this.findSolution(n + 1, other params)) {
                 return true;
             }
             this.removeValue(val, n);
         }
    }
    return false;
}
```
removeValue(val, n)

```
template element
                      n
                      found a solution
                      val
                      isValid(val, n)
                                           meaning in map coloring
                                           state number
                                           state number > num of last state
                                           color (iterates over the four colors)
                                           no bordering states have the color
boolean findSolution(n, perhaps other params) {
    if (found a solution) {
        this.displaySolution();
        return true;
    } 
    for (val = first to last) {
        if (this.isValid(val, n)) {
             this.applyValue(val, n);
             if (this.findSolution(n + 1, other params)) {
                 return true;
             }
             this.removeValue(val, n);
        }
    }
    return false;
}
```
applyValue(val, n)

removeValue(val, n)

apply the color to the state

**remove the color from the state**

consider the states in alphabetical order. colors =  $\{$  red, yellow, green, blue  $\}$ .

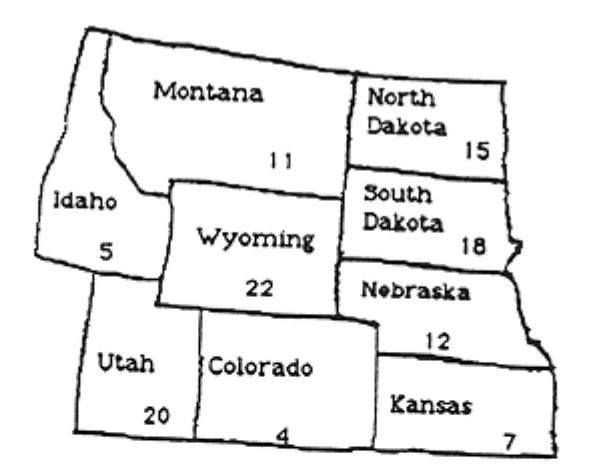

We color Colorado through Utah without a problem.

consider the states in alphabetical order. colors =  $\{$  red, yellow, green, blue  $\}$ .

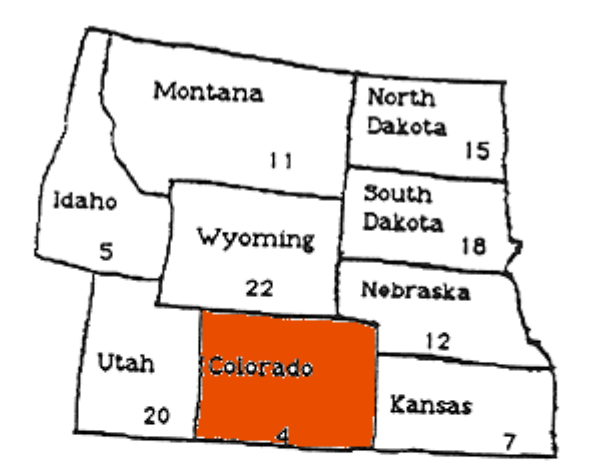

We color Colorado through Utah without a problem. Colorado: red

consider the states in alphabetical order. colors =  $\{$  red, yellow, green, blue  $\}$ .

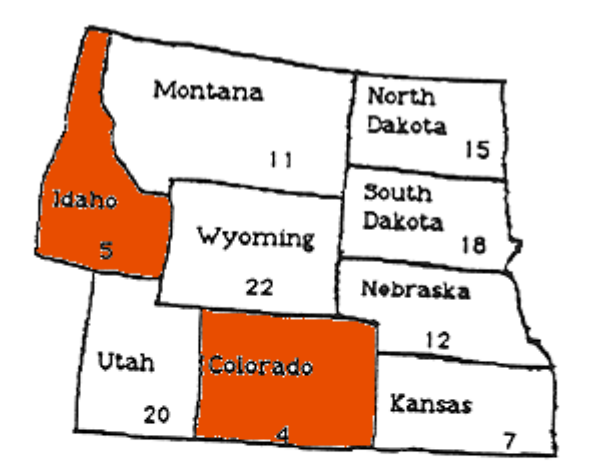

We color Colorado through Utah without a problem. Colorado: red Idaho: red

consider the states in alphabetical order. colors =  $\{$  red, yellow, green, blue  $\}$ .

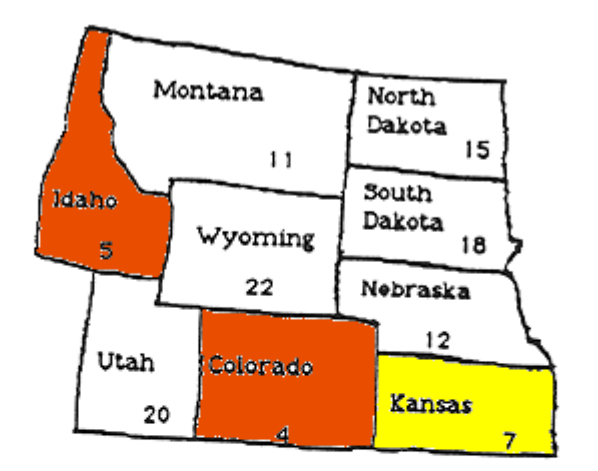

We color Colorado through Utah without a problem.

> Colorado: red Idaho: red Kansas: yellow

consider the states in alphabetical order. colors =  $\{$  red, yellow, green, blue  $\}$ .

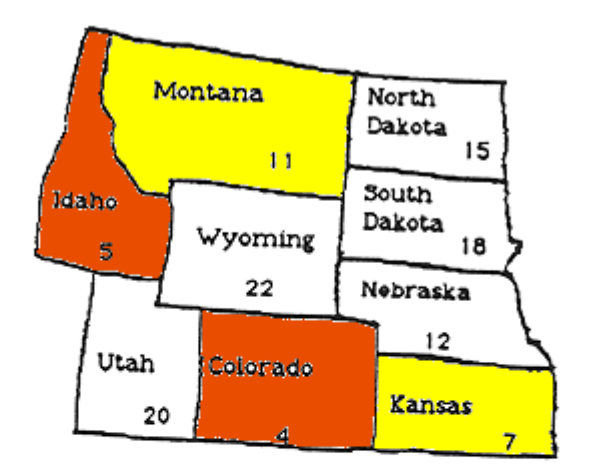

We color Colorado through Utah without a problem.

Colorado: red Idaho: red Kansas: yellow Montana: yellow

consider the states in alphabetical order. colors =  $\{$  red, yellow, green, blue  $\}$ .

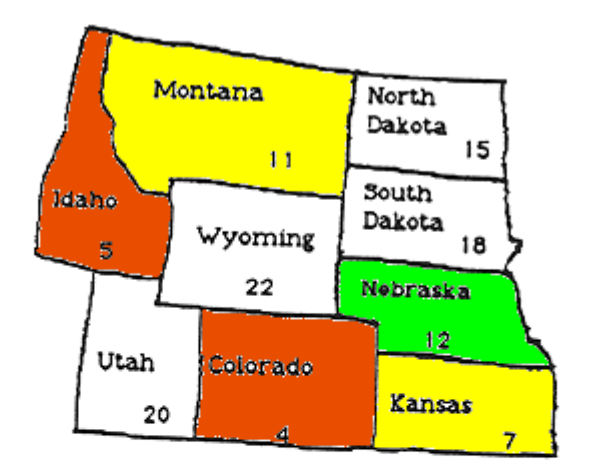

We color Colorado through Utah without a problem.

> Colorado: red Idaho: red

Kansas: yellow

Montana: yellow

Nebraska: green

consider the states in alphabetical order. colors =  $\{$  red, yellow, green, blue  $\}$ .

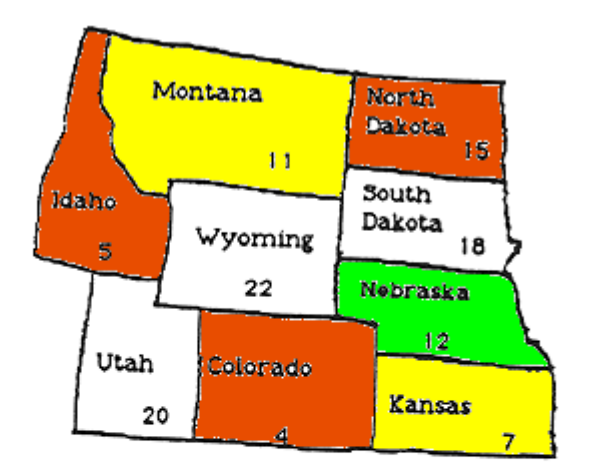

We color Colorado through Utah without a problem.

Colorado: red

Idaho: red

Kansas: yellow

Montana: yellow

Nebraska: green

North Dakota: red

consider the states in alphabetical order. colors =  $\{$  red, yellow, green, blue  $\}$ .

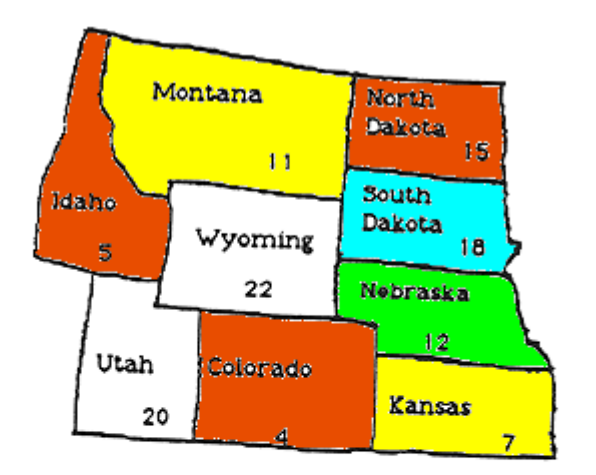

We color Colorado through Utah without a problem.

> Colorado: red Idaho: red

Kansas: yellow

Montana: yellow

Nebraska: green

North Dakota: red

South Dakota: blue

consider the states in alphabetical order. colors =  $\{$  red, yellow, green, blue  $\}$ .

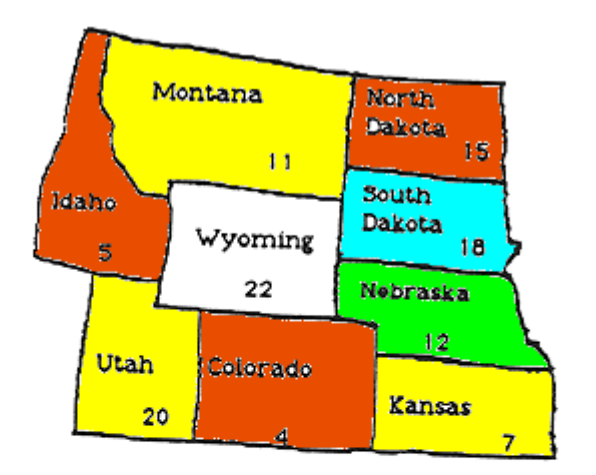

We color Colorado through Utah without a problem.

> Colorado: red Idaho: red Kansas: yellow Montana: yellow Nebraska: green North Dakota: red South Dakota: blue Utah: yellow

consider the states in alphabetical order. colors =  $\{$  red, yellow, green, blue  $\}$ .

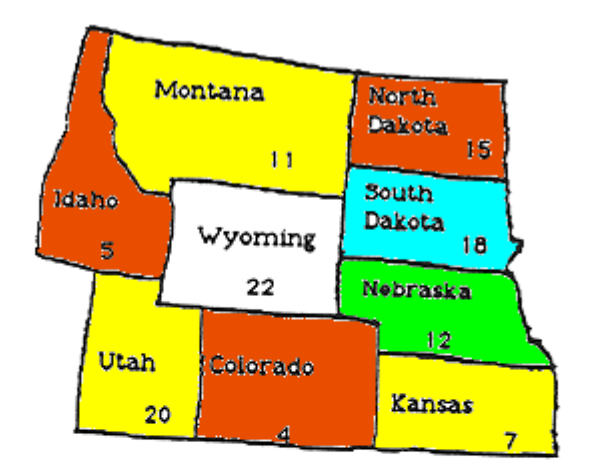

We color Colorado through Utah without a problem.

> Colorado: red Idaho: red Kansas: yellow Montana: yellow Nebraska: green North Dakota: red South Dakota: blue Utah: yellow

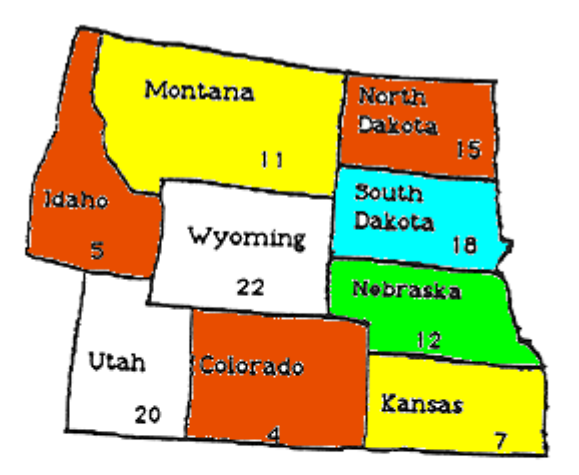

No color works for Wyoming, so we backtrack…

consider the states in alphabetical order. colors =  $\{$  red, yellow, green, blue  $\}$ .

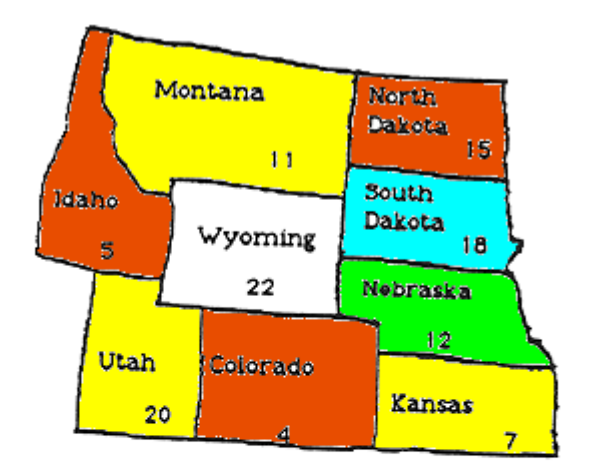

We color Colorado through Utah without a problem.

> Colorado: red Idaho: red Kansas: yellow Montana: yellow Nebraska: green North Dakota: red South Dakota: blue Utah: yellow

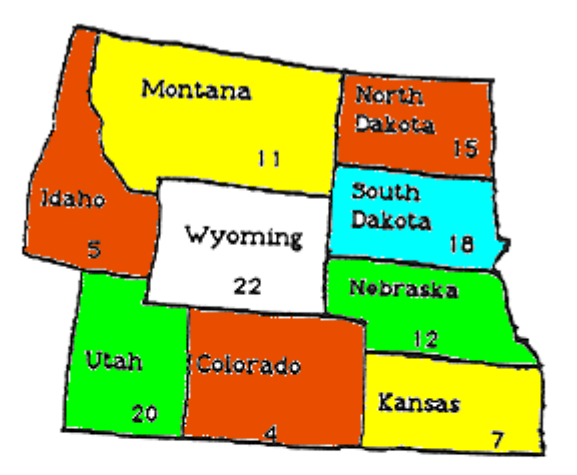

No color works for Wyoming, so we backtrack… Color Utah green.

consider the states in alphabetical order. colors =  $\{$  red, yellow, green, blue  $\}$ .

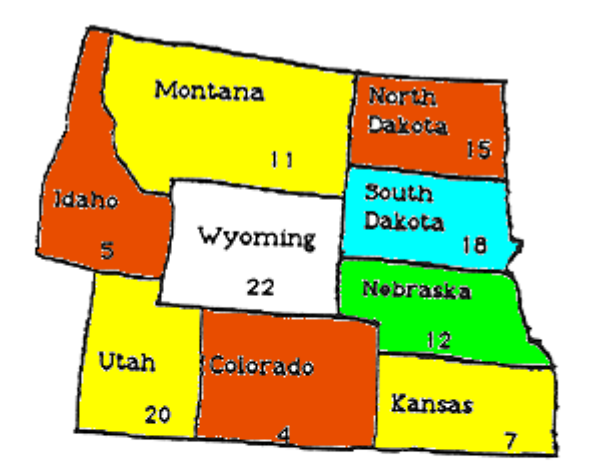

We color Colorado through Utah without a problem.

> Colorado: red Idaho: red Kansas: yellow Montana: yellow Nebraska: green North Dakota: red South Dakota: blue Utah: yellow

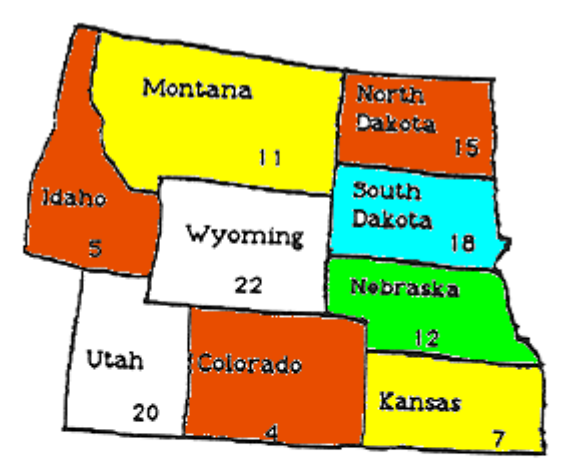

No color works for Wyoming, so we backtrack… Color Utah green.

No color works for Wyoming. Backtrack to Utah.

consider the states in alphabetical order. colors =  $\{$  red, yellow, green, blue  $\}$ .

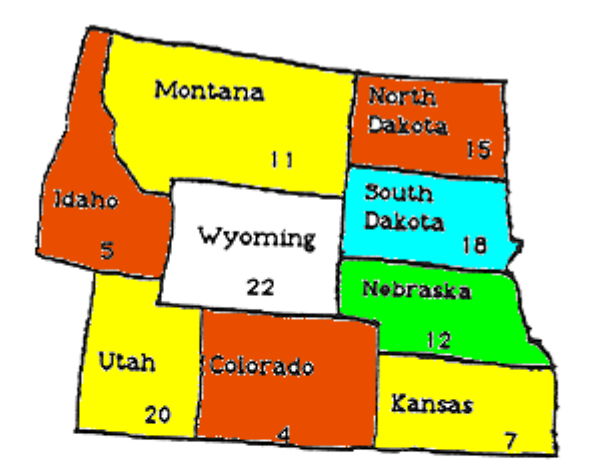

We color Colorado through Utah without a problem.

> Colorado: red Idaho: red Kansas: yellow Montana: yellow Nebraska: green North Dakota: red South Dakota: blue Utah: yellow

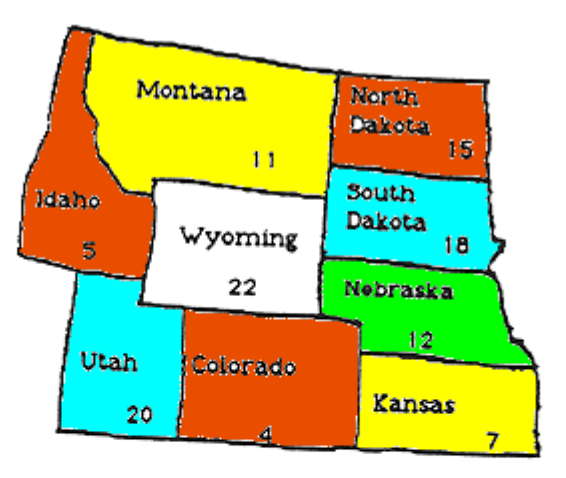

No color works for Wyoming, so we backtrack… Color Utah green. No color works for Wyoming. Backtrack to Utah. Color Utah blue.

consider the states in alphabetical order. colors  $=$  { red, yellow, green, blue }.

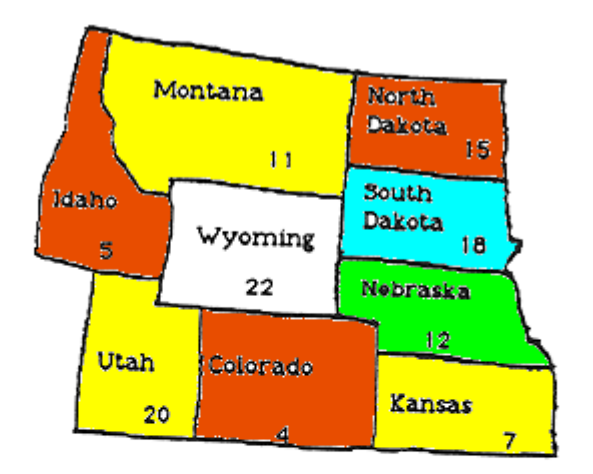

We color Colorado through Utah without a problem.

> Colorado: red Idaho: red Kansas: yellow Montana: yellow Nebraska: green North Dakota: red South Dakota: blue Utah: yellow

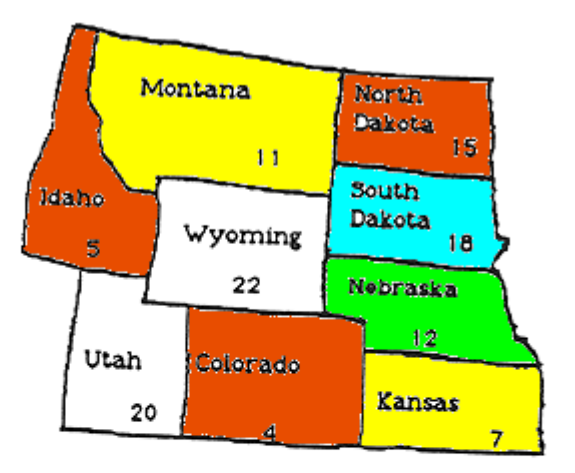

No color works for Wyoming, so we backtrack…

Color Utah green.

No color works for Wyoming.

Backtrack to Utah.

Color Utah blue.

No color works for Wyoming. Backtrack to Utah.

consider the states in alphabetical order. colors  $=$  { red, yellow, green, blue }.

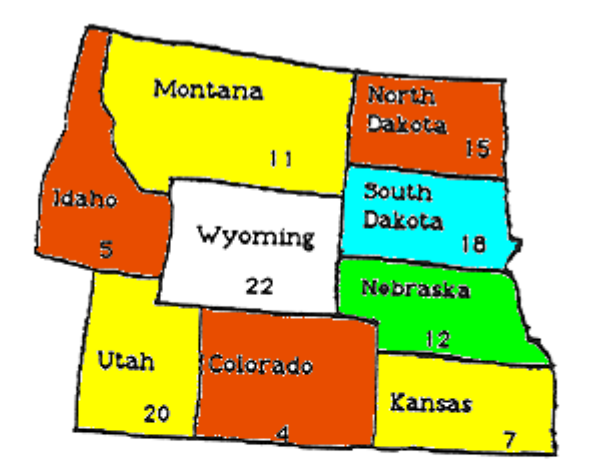

We color Colorado through Utah without a problem.

> Colorado: red Idaho: red Kansas: yellow Montana: yellow Nebraska: green North Dakota: red South Dakota: blue Utah: yellow

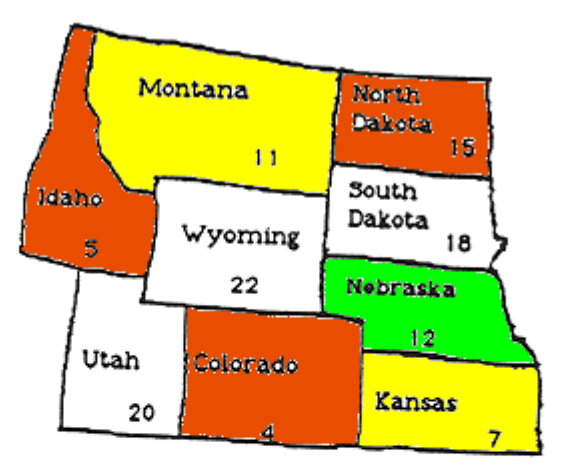

No color works for Wyoming, so we backtrack…

Color Utah green.

No color works for Wyoming. Backtrack to Utah.

Color Utah blue.

No color works for Wyoming. Backtrack to Utah.

No colors left to try for Utah. Backtrack to South Dakota.

consider the states in alphabetical order. colors  $=$  { red, yellow, green, blue }.

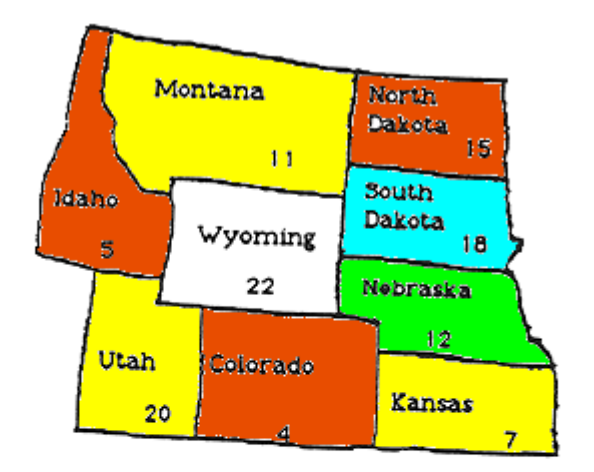

We color Colorado through Utah without a problem.

> Colorado: red Idaho: red Kansas: yellow Montana: yellow Nebraska: green North Dakota: red South Dakota: blue Utah: yellow

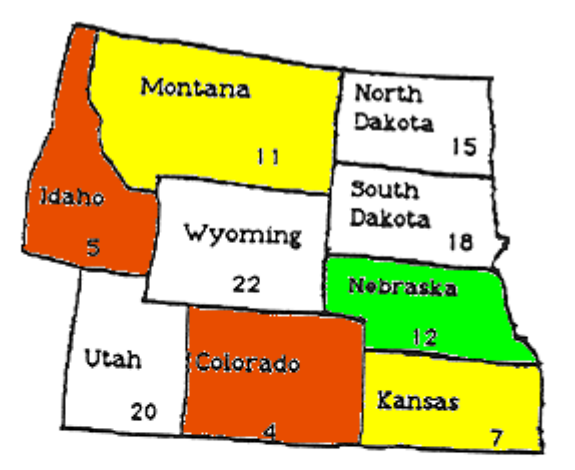

No color works for Wyoming, so we backtrack…

Color Utah green.

No color works for Wyoming. Backtrack to Utah.

Color Utah blue.

No color works for Wyoming. Backtrack to Utah.

No colors left to try for Utah.

Backtrack to South Dakota. No colors left to try for SD.

Backtrack to North Dakota.

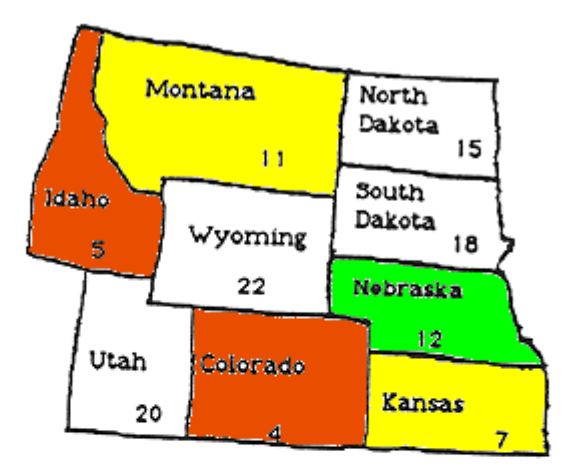

Now we can complete the coloring:

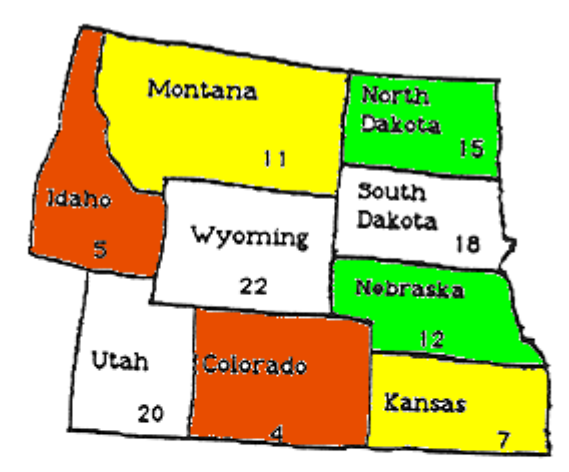

Now we can complete the coloring: North Dakota: green

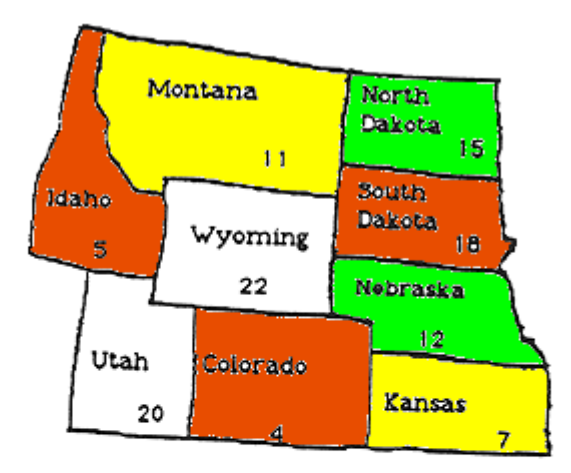

Now we can complete the coloring: North Dakota: green South Dakota: red

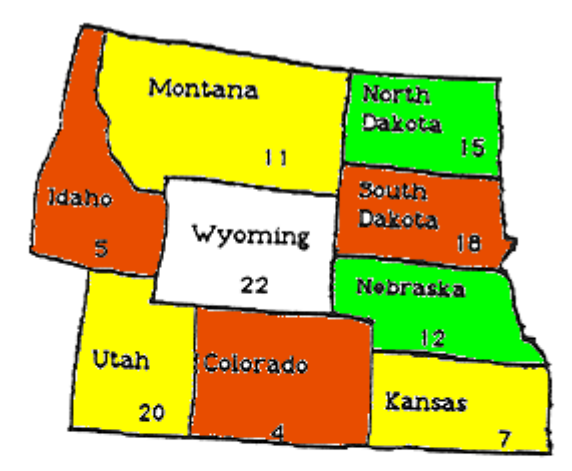

Now we can complete the coloring: North Dakota: green South Dakota: red Utah: yellow

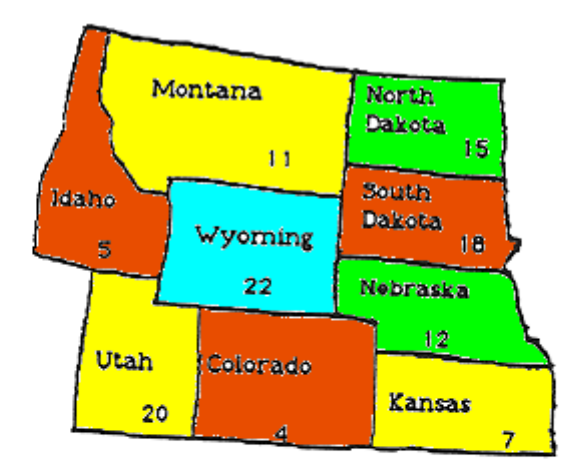

Now we can complete the coloring: North Dakota: green South Dakota: red Utah: yellow Wyoming: blue

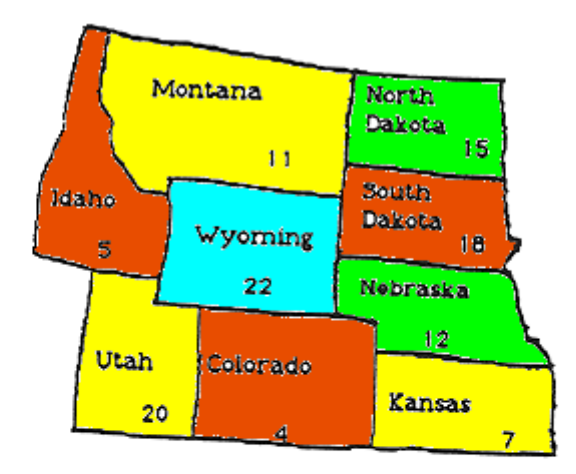

Now we can complete the coloring: North Dakota: green South Dakota: red Utah: yellow Wyoming: blue done!